## Package 'tosls'

February 20, 2015

<span id="page-0-0"></span>Type Package Title Instrumental Variables Two Stage Least Squares estimation Version 1.0 Date 2014-03-31 Author Zaghdoudi Taha Maintainer Zaghdoudi Taha <zedtaha@gmail.com> Description Fit an Instrumental Variables Two Stage Least Squares model Imports Formula License Artistic-2.0 NeedsCompilation no Repository CRAN Date/Publication 2014-04-01 14:06:09

## R topics documented:

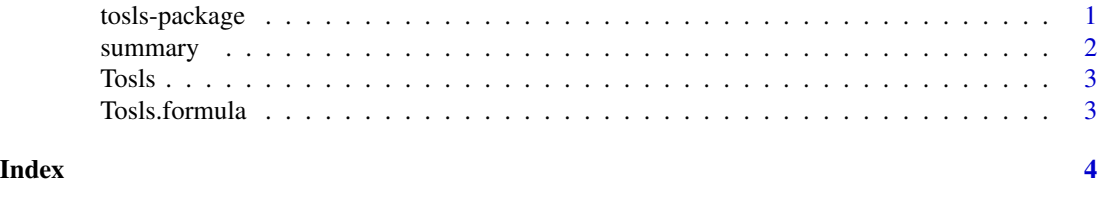

tosls-package *What the package does (short line) ~~ package title ~~*

## Description

More about what it does (maybe more than one line)  $\sim$  A concise (1-5 lines) description of the package ~~

#### Details

#### <span id="page-1-0"></span>2 summary summary summary summary summary summary summary summary summary summary summary summary

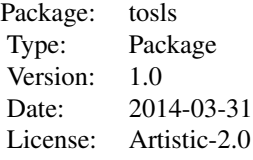

Tosls(y~x|h,data=data) Instrumental Variables Two Stage Least Squares estimation computes instrumental variables 2SLS estimation where y is the vector of the dependant variable, y is the matrix of the independent variables, h is the matrix of instruments

#### Author(s)

Zaghdoudi Taha

Zaghdoudi Taha <zedtaha@gmail.com>

## Examples

```
#Create some data
pib<-as.matrix(c(12,3,4,0.4,0.7,5,0.7,0.3,0.6,89,7,8,45,7,4,5,0.5,5),nrows=18,ncols=1)
tir<-as.matrix(c(12,0.3,4,0.4,7,12,3.0,6.0,45,7.0,0.8,44,65,23,4,6,76,9),nrows=18,ncols=1)
inf<-as.matrix(c(1.2,3.6,44,1.4,0.78,54,0.34,0.66,12,0.7,8.0,12,65,43,5,76,65,8),nrows=18,ncols=1)
npl<-as.matrix(c(0.2,3.8,14,2.4,1.7,43,0.2,0.5,23,7.8,88,36,65,3,44,65,7,34),nrows=18,ncols=1)
# create a data frame
mdata<-data.frame(p=pib,t=tir,int=inf,np=npl)
# fit the ivfixed function
ivs<-Tosls(t~p+int|p+np,mdata)
summary(ivs)
```
summary *Summary*

#### Description

Summary

#### Usage

summary(object, ...)

#### Arguments

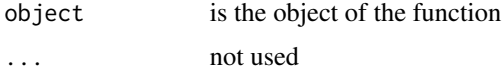

<span id="page-2-0"></span>

## Description

method

## Usage

Tosls $(x, \ldots)$ 

## Arguments

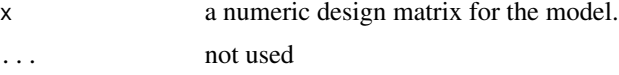

## Author(s)

Zaghdoudi Taha

Tosls.formula *formula*

## Description

formula

## Usage

## S3 method for class 'formula' Tosls(formula, data = list(), ...)

### Arguments

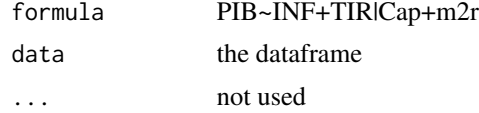

# <span id="page-3-0"></span>Index

summary, [2](#page-1-0)

Tosls, [3](#page-2-0) tosls *(*tosls-package*)*, [1](#page-0-0) tosls-package, [1](#page-0-0) Tosls.formula, [3](#page-2-0)